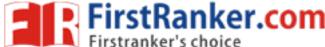

Roll No. Total No. of Pages: 02

Total No. of Questions: 18

BBA (RD) (2018 Batch) (Sem.-3) IT TOOLS FOR BUSINESS

Subject Code: BBARD-SEC 301-18

M.Code: 76820

Time: 3 Hrs. Max. Marks: 60

# **INSTRUCTIONS TO CANDIDATES:**

- SECTION-A is COMPULSORY consisting of TEN questions carrying TWO marks each.
- 2. SECTION-B consists of FOUR Sub-sections: Units-I, II, III & IV.
- Each Sub-section contains TWO questions each, carrying TEN marks each.
- Students have to attempt any ONE question from each Sub-section.

### **SECTION-A**

# Write short notes on the following:

- raukel com Q1. What is Hexa-Decimal Number System?
- Q2. What is Firmware?
- Q3. What are low level languages?
- What is a Directory in Windows? Q4.
- What are Indents in MS-Word? O5.
- Q6. What are different alignment commands in MS-Word?
- What is Slide Sorter View in MS- Power Point? O7.
- Q8. What is a Spreadsheet?
- What are Cell Macros in MS-Excel? Q9.
- Q10. How to insert header in MS-Word?

**1** M-76820 (S12)-214

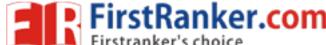

#### **SECTION-B**

#### **UNIT-I**

- Q11. "Computers are integral part of management". Comment on this statement by citing relevant examples.
- Q12. Discuss the procedure of converting
  - a) Decimal to Hexadecimal
  - b) Binary to Octal system

### **UNIT-II**

- Q13. What are the advantages of application and system software? Explain by citing examples.
- Q14. Write notes on:
  - a) File Manipulation features in Windows
  - b) Features of Windows Operating System

## **UNIT-III**

- Q15. Write note on:
  - a) Printing commands in MS-Word
  - b) Mail Merge feature in MS-Word
- Q16. Discuss the process of creating and saving presentations in MS- Power Point. Explain by citing examples

## UNIT-IV

- O17. Write notes on:
  - a) Chart formatting commands in MS-Excel.
  - b) Protecting cell macros and printing operation in MS-Excel.
- O18. Write notes on:
  - a) Components of Excel History.
  - b) Important Financial and Statistical functions in MS-Excel.

NOTE: Disclosure of Identity by writing Mobile No. or Making of passing request on any page of Answer Sheet will lead to UMC against the Student.

2 | M-76820 (S12)-214